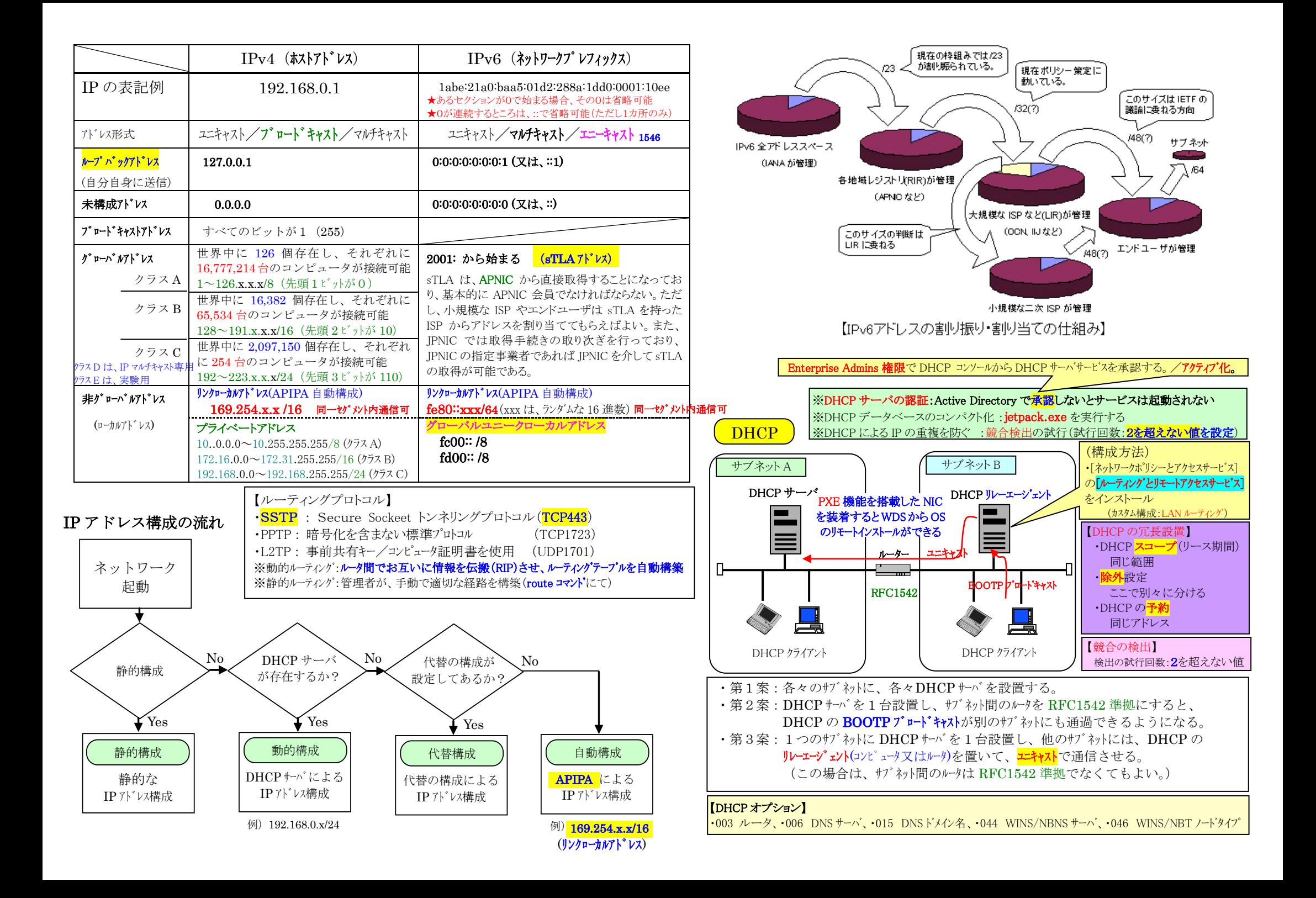

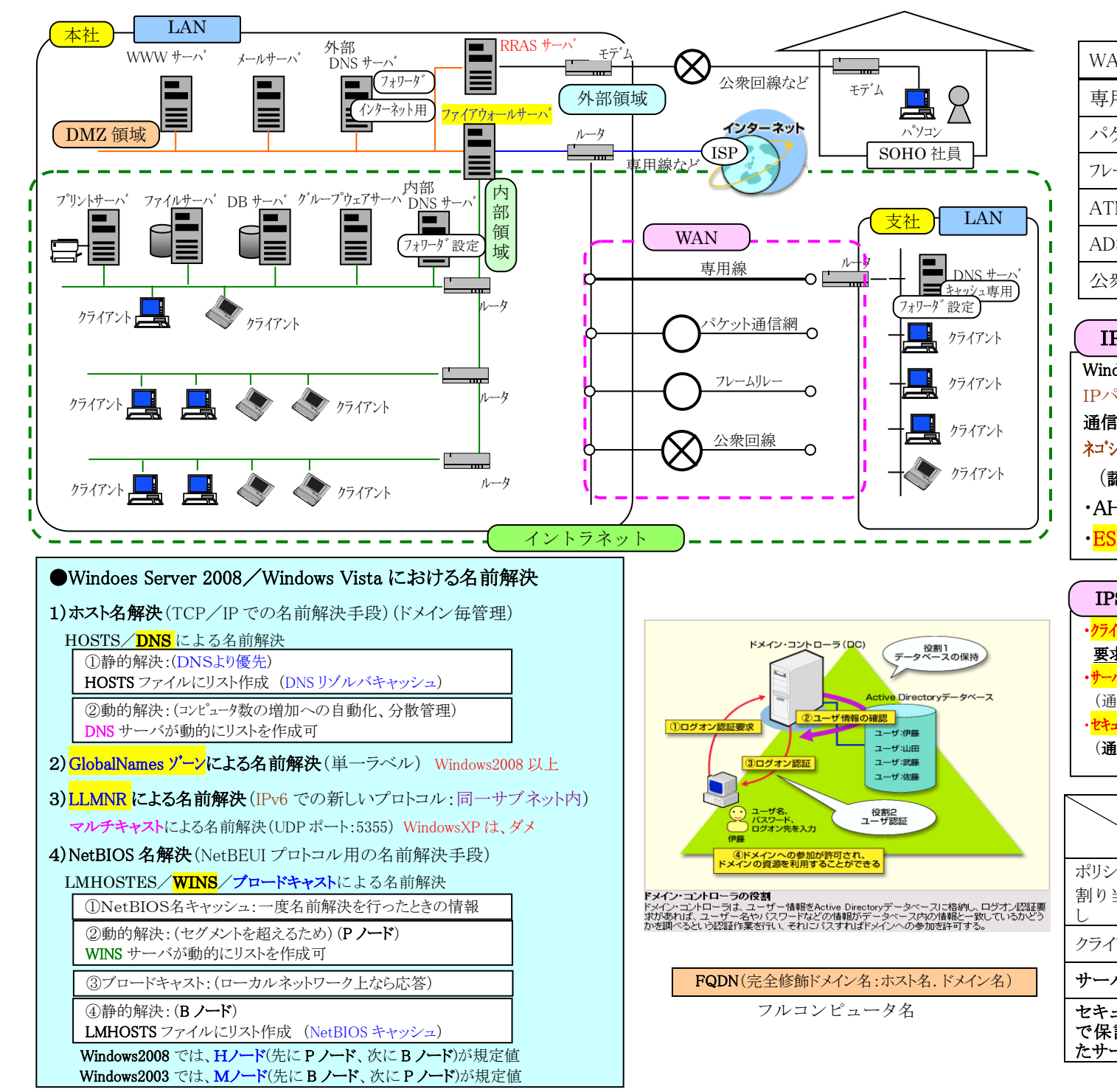

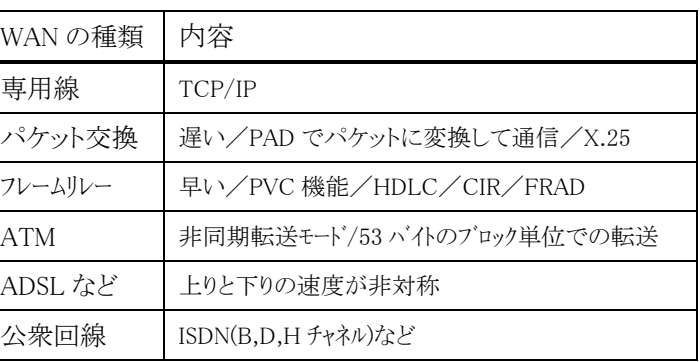

## **IPSec**

Windows2008 では、IPSecの構成がWindowsファイアウォールと統合 IPパケットを<mark>暗号化</mark>及び認証を行い、セキュアな通信を提供する。 通信には、「サーハ'」又は「セキュリティで保護されたサーハ'」 ポリシーが必要 ネゴシエーション(IKEと呼ばれるプロトコルを使って、SAを確率する)を行う (認証:Kerberos V5 プロトコル / 事前共有キー/証明書) • AH (完全性の確保「改ざん防止]と送信元の認証「なりすまし防止]) ・ESP(上記に、機密性の確保[暗号化]を追加したもの)

## IPSec ポリシー

・クライアント:応答のみ(自分から IPSec 通信を要求しない)(相手から IPSec を 要求されると既定の応答規則を使用して IPSec 通信を行う) ・<mark>サーハ</mark>:セキュリティが必要(常に相手に IPSec 通信を要求) (通信相手が応じなければ、IPSec を使用しない<mark>通常の通信を行う</mark>) ・セキュリティで保護されたサーバ:セキュリティが必要(常に相手に IPSec 通信を要求) (通信相手が応じなければ、<mark>接続を拒否して通信を行わない</mark>)

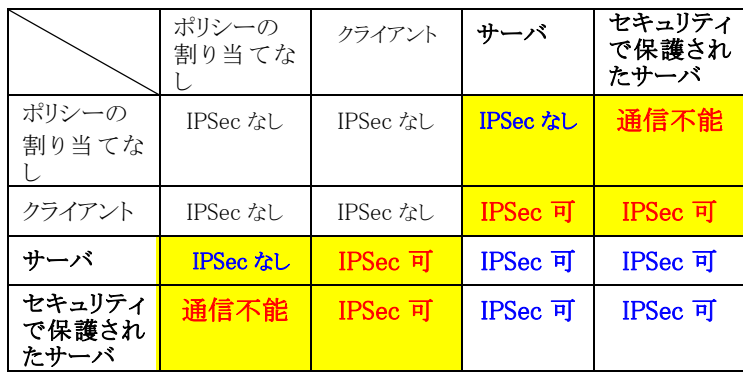